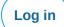

Forgot password?

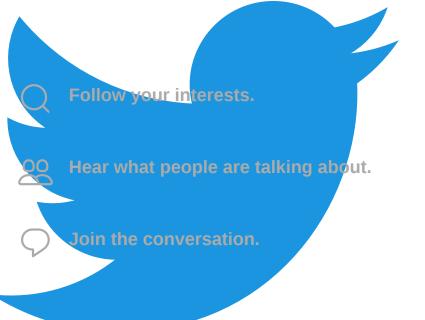

## See what's happening in the world right now

## Join Twitter today.

Sign Up Log in

About Help Center Blog Status Jobs Terms Privacy Policy Cookies Ads info Brand Apps Advertise Marketing Businesses Developers Directory Settings © 2019 Twitter